Cracking Adobe Photoshop is a bit more involved, but it can be done. First, you'll need to download a program called a keygen. This is a program that will generate a valid serial number for you, so that you can activate the full version of the software without having to pay for it. After the keygen is downloaded, run it and generate a valid serial number. Then, launch Adobe Photoshop and enter the serial number. You should now have a fully functional version of the software. Just remember, cracking software is illegal and punishable by law, so use it at your own risk.

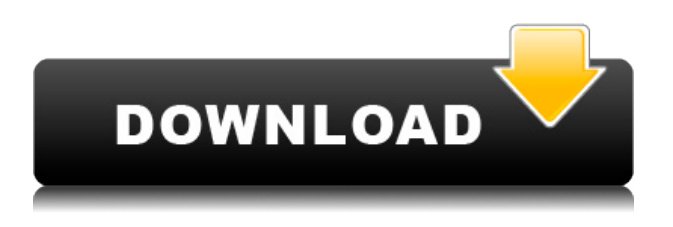

Running on Windows, macOS, and a variety of Linux operating systems, Photoshop puts the ability to edit and create digital photographs and graphics in the palm of your hand. Although the application can be intimidating to those new to using digital images, it has become easier to use with this version of the program. Editing a photo is easy, with a variety of tools. The Chapter panel allows you to make all the needed changes in a single click, which saves time. New features speed up the process of creating artwork, including new effects, and Photoshop Appreciate, which can improve the longevity of your digital files and help you save up to 20% on your RAW files. Adobe is promoting Clean Image Processor with a new Share panel that gives you the option of producing highquality images that are digitally sharp, thanks to ultra-image integrity, and high color reproduction, which brings accurate color, as well as-related-enhancing effects. With the new Merge to Positive button, you can convert negatives to positives without having to start over. A "multi-award-winning" design tool, Photoshop is also a capable photo-editing tool with features that make it more complete than a RAW editing tool. Adobe Photoshop is the industry-standard editing solution for professionals and prosumers. This version of Photoshop is definitely good news for those who were waiting for the upgrade to Adobe Photoshop 2023, especially those who are just getting started with photo editing.

## **Download Adobe Photoshop CS5Incl Product Key For PC {{ Hot! }} 2022**

You can read more about web design and not just learn about the different elements of web design. Increasingly popular services like Shopify and Wix etc. offer people a chance to create their own online store with no coding skills needed. However, there are also many great WordPress and WooCommerce themes that people can buy to use. Just make sure to have a look at the company on your chosen theme before buying. There is no doubt a nice looking look makes a huge difference in how you're perceived online. Once the website is ready to go, there comes the next problem: do I really want to share it with the world, or should I keep this one for my own use? You want to be able to print, and print big! Whether or not you are looking to print billboards, Tshirts, custom photo prints, rolled canvas, and a lot more, you need your design to be easily reproduced on a large scale. Don't Miss:

- What is Adobe Lightroom? Read how to use it to streamline and organize your images for later processing.
- The best free graphic design software Read More .
- The best free book to learn how to design Read More .
- The 5 best design practices Read More .

We don't often think of things we are doing in life. It is a reality that we aren't going to stop when our time comes. Our time is limited, but we can utilize the time we have in wisely. This is what our life is about, accomplishing our purpose. This purpose is what makes you are who you are. If you have a purpose in life, you know something that a lot of people wish they knew. It is your purpose, and you can do anything with it. 933d7f57e6

## **Adobe Photoshop CS5Cracked For PC [32|64bit] {{ New! }} 2023**

The new features make it easier to build a rich collection of images in Photoshop. To remove selected content from your image, select it and then press Alt+Backspace (Mac) or Shift+Delete (Windows). If a separate selection is required, like a specific area of the image, hold down the Alt/Shift key while making the selection, then click to create a second selection. You can use the Share for Review function to co-edit, just like the way you can collaborate in InDesign and other Adobe products. Now it's as easy as opening a document and clicking Share for Review. This means you can make corrections in another tab or window, saving time and giving added benefit of keeping your content in sync. To make it even easier to share and collaborate, Adobe has also introduced a Welcome to the Team dialogue. This interface lets you sign in to your Creative Cloud desktop apps much faster, preview content in the pages you need to share, and easily manage your Photoshop resources. It also gives you a snapshot of your entire team's latest work, for easy browsing. Previously, editing photos in the browser was a fairly complicated process, requiring multiple steps to get your selections right for an insertion or adjustment. But it's now easier: With the Remake feature, you'll get better results and less frustration, thanks to a real Photoshop experience with shared tools and capabilities. What's more, you can use the new browser content sharing function to bring edits to Photoshop - and vice versa. Simply drag and drop an open document onto a live image in Photoshop. The result is a seamless insertion and adjustment made in your browser.

photoshop touch apk download uptodown photoshop apk download uptodown adobe photoshop fix apk download uptodown download apk adobe photoshop untuk laptop photoshop cc apk download for windows 10 photoshop cs6 apk download for windows 10 www.photoshop apk download.com adobe photoshop apk download for windows adobe photoshop jpeg filter download dripping gold photoshop action free download

Multiple LayersThe most crucial feature of Photoshop is its multiple layers. Every image in Photoshop is divided and composed of multiple layers, and it becomes easy to change the images not only from the bottom, but it also becomes easier to change the new layers accordingly. It can be understood by the example, by having one layer on top of another layer. Rotating ImageAny composition in Photoshop is based on the rotation. Typical example is to rotate the photo, the canvas is the background, and the objects are the layers. When rotating, many common tasks can be done, such as rotating. Below are some common techniques to find: Pixel Layers/MaskingGeometric and Pixel tools are divided into different layers. It creates a way to manage it. Above all, mask is really important to have in any Photoshop. Next, mask is removing the part of the image to show only the background. Generally, the most used is the Fill tool, which allows users to fill part of the pixels with the color of the pixels. Layer MasksLayer masks are the main thing in Photoshop. It is an import feature because it gives originality to the image. It makes you able to edit and change the part of the image you want anytime. CurvesThe Curves editing tools are the best for artists. It can add a polish to the photo. Curves creates the perfect way to edit any photo. There is the square whammy, which you will find it in most of the curves. Decimate is the last, but surely the best way to remove objects like people or lines.

Some of the most used and requested features that we took a look at in 2011 when updating the Contact Lenses , Beads and Rods , Keyboard Tools , Gradients , Magic Spheres , Pattern Collection , and Raster and Vector Editing can be found here . Tools include improved facial recognition and selection, new tools to add textures, and enhanced features for color, retouching and masking, among others. "We're constantly challenged to enrich the world of creativity with the latest innovations, in ways that let people leverage the tools they use every day," said Adobe Product Management Director for the Photoshop family of products, Rick Smith. "Wired for collaboration, it's now simpler than ever to use Photoshop with shared work online, whether it's in a browser or in a room with a Mac or Windows laptop. But we're also expanding the workflows that people use Photoshop for every day with new ways to build in the tools they love and how they think." • Selection enhancements: New tools and the more accurate facial recognition and facial recognition (beta) in the Flatness feature make it easier than ever to clean up selfies, improve portrait retouching, access fine details of cartoons and makeup, and optimize complex makeup looks. • Color: The new Fade feature allows you to paint over an image's existing colors and blend one image into another. It also gives you the option to leave a colored background behind, or to keep the background transparent so the new image exists on top.

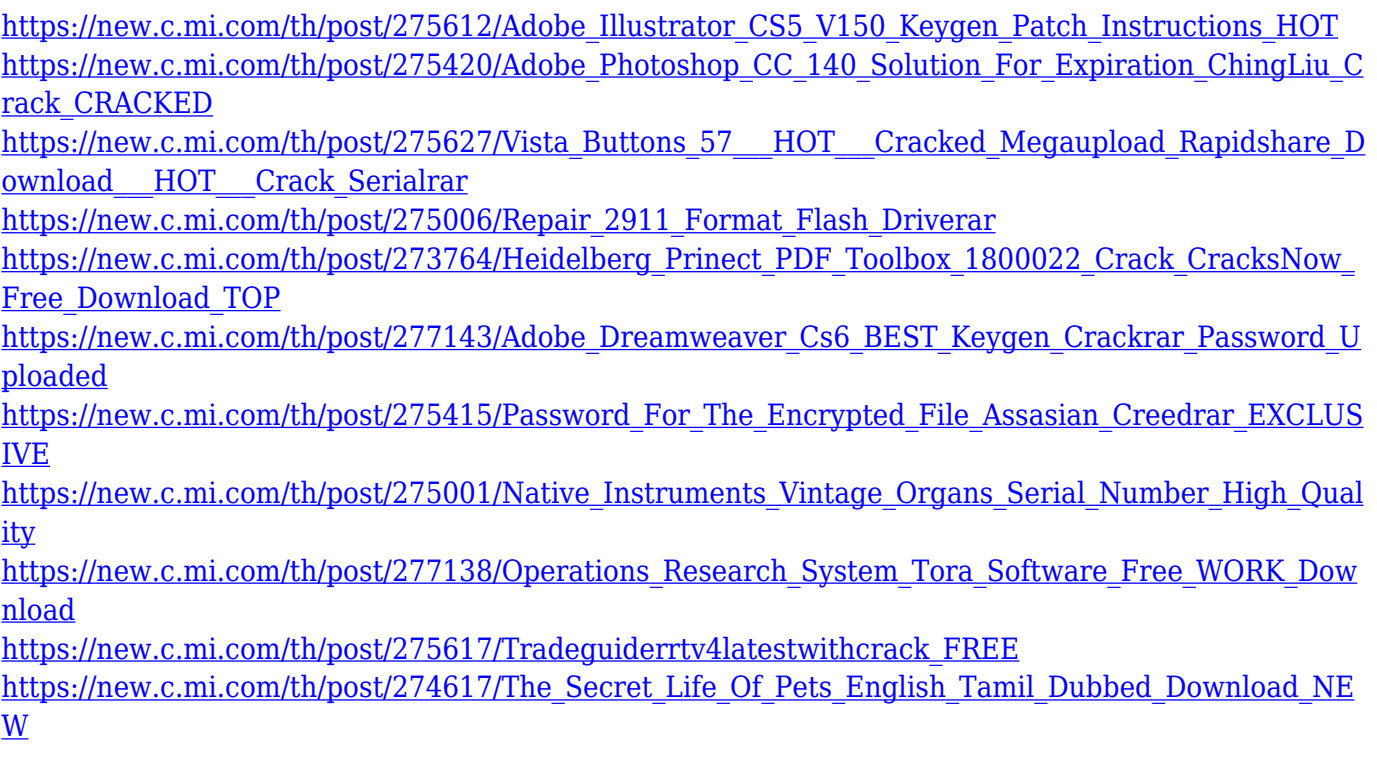

Adobe Creative Standards is a set of best practices that help improve the efficiency of the design, advertising  $\&$ packaging creative industries. It applies to the presentation, development and deployment of creative work initiated in Adobe software. Air's features are incredibly useful to those who make their living online, and it was clearly the most popular response to Adobe's release. This is exciting, considering that the "competitors" to Air are pretty much all Mac apps (in fact, you can run Photoshop Live on a PC, but unfortunately, not on a Mac). One of the most exciting new features is the smart object. You can click and drag on an existing photo and copy it as a new object, which, with a click of a button, can retain any layer-based properties you have applied such as exposure, colour and perspective. A photoshop tool known as "Levels" allows you to tell Photoshop exactly what a white area should be. We've seen some other cool updates to the program like new strokes. But it's also incredibly important to note that the Photoshop's back-up feature is still a major cloud computing weak link. The highlights of the year include the ability to batch edit: When you move or copy the contents of an individual layer to other layers, Photoshop adjusts them to be positioned on top of the current content of that layer, so you only have to reinvalidate the layers you want to have updated. • Toolset Improvements: The new Photoshop has some neat new tools, including inking, which allows you to add text to a photo, and the new paintbrush, which allows you to apply colour instantly and interactively.

[https://mentalfinesse.com/wp-content/uploads/2022/12/Download\\_Dds\\_Plugin\\_Photoshop\\_HOT.pdf](https://mentalfinesse.com/wp-content/uploads/2022/12/Download_Dds_Plugin_Photoshop_HOT.pdf) <https://jyotienterprises.net/wp-content/uploads/2022/12/fynfort.pdf>

[http://masterarena-league.com/wp-content/uploads/2022/12/Download-free-Adobe-Photoshop-2021-V](http://masterarena-league.com/wp-content/uploads/2022/12/Download-free-Adobe-Photoshop-2021-Version-2243-Hacked-With-Registration-Code-x3264-NEw-.pdf) [ersion-2243-Hacked-With-Registration-Code-x3264-NEw-.pdf](http://masterarena-league.com/wp-content/uploads/2022/12/Download-free-Adobe-Photoshop-2021-Version-2243-Hacked-With-Registration-Code-x3264-NEw-.pdf)

[https://ricamente.net/photoshop-2021-version-22-0-0-free-license-key-license-code-keygen-mac-win-2](https://ricamente.net/photoshop-2021-version-22-0-0-free-license-key-license-code-keygen-mac-win-2023/) [023/](https://ricamente.net/photoshop-2021-version-22-0-0-free-license-key-license-code-keygen-mac-win-2023/)

<https://dsdp.site/it/?p=108799>

<http://hexacon.pe/photoshop-mod-apk-download-exclusive/>

<https://cfen.si/wp-content/uploads/2022/12/tasmpal.pdf>

<https://www.be-art.pl/wp-content/uploads/2022/12/photoshop-cs-51-free-download-for-mac-work.pdf> [http://www.hacibektasdernegi.com/wp-content/uploads/Download-Adobe-Photoshop-Cs6-Full-Version-](http://www.hacibektasdernegi.com/wp-content/uploads/Download-Adobe-Photoshop-Cs6-Full-Version-Fixed.pdf)[Fixed.pdf](http://www.hacibektasdernegi.com/wp-content/uploads/Download-Adobe-Photoshop-Cs6-Full-Version-Fixed.pdf)

[https://shevolve.online/wp-content/uploads/2022/12/Adobe\\_Photoshop\\_CS3.pdf](https://shevolve.online/wp-content/uploads/2022/12/Adobe_Photoshop_CS3.pdf)

Photoshop is one of the most versatile professional graphics editing software. Photoshop has multiple layers, controls and tools that enable you to edit and apply one photo into various visual effects. Basically, Photoshop has a single main tool that is used to change the way the image looks, there are other tools for specific purposes. Sometimes people think that Photoshop only can create professional images and takes more than just the photos. In reality, modern day Google and Apple are relying on the power of the Adobe Photoshop to design and develop many cool tools that enable people to explore the resources easily online. The following are some of the most powerful tools that Photoshop has that allow you to easily control the content of the picture and layer it in a way that it can be combined into one image. The adjustment layers allow you to add adjusting layers to the layer. These layers are used to apply the specific adjusting tools. You can find the "adjustment layer" in the top menu

bar, the tool is immediately below the layer layer. You can find the adjustment layer to control the overall color, saturation, sharpness, exposure, shadows, highlights, curves, etc. The type of adjustment layer that Photoshop has is called the basic pixel level, such as the "curves", "levels", "white balance" and "hue/saturation", can all be grouped into the basic pixel level. If you see the layer with the yellow triangle in the upper left corner, it means that this layer is in the basic pixel level. Every adjusting layer has an icon that resembles the same adjustment layer. You can find it with the "adjustment layer" tool in the menu above the layers window.